# Technical advices for a successful ADOBE CONNECT conference:

#### 1° Have a test conference:

Before you plan your first conference involving pupils, you will need to run a test in real conditions: this test will help you adjust the audio and video settings, and make sure that all the activities you have planned can be conducted. To run this test, you might need to ask for the help of the person in charge of the ITC in your school.

## 2° Choose the right microphone:

In order to prevent echoing phenomenon, it is recommended to use a hand microphone rather than the built-in microphones of your laptop.

If possible, it is better to use a dynamic, cardioid microphone with on/off switch.

The switch will prevent you from having to press the "parler" button, and will help you increase the pupil's autonomy.

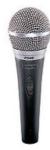

To connect this microphone, you might need a female XLR to minijack cable :

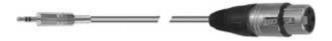

If you don't have that kind of microphone in your school, you can use a normal headset.

#### 3° Internet connection:

Because of the amount of transferred data (audio and video in both ways), it is highly recommended that you avoid using wifi connections, and prefer ethernet connections.

## 4° Space and class organisation:

During a visioconference, your pupil might need to move. It is necessary to organize the room according to the activities that will be carried on.

If you want to put a stress on peer to peer interaction, you might want to split your class into different groups for example.

# 5° Echo phenomenon:

In order to avoid the echo phenomenon, it is recommended to use a hand microphone with on/off switch. If possible, the microphone shouldn't be too close to the speakers, or you should make sure that the speakers are not oriented towards the microphone.